## 2. **PDF ÚINICO**

2.1 O PDF ÚNICO  $\Box$ , acessível por meio das telas "consulta geral", nas demais abas do "processo/procedimento" e no visualizador, gera um arquivo único, no formato ".pdf", com um sumário de todo o processo/procedimento, capa e as páginas são numeradas automaticamente, em ordem cronológica.

## 2.1.1 Acesso por meio da tela "consulta geral":

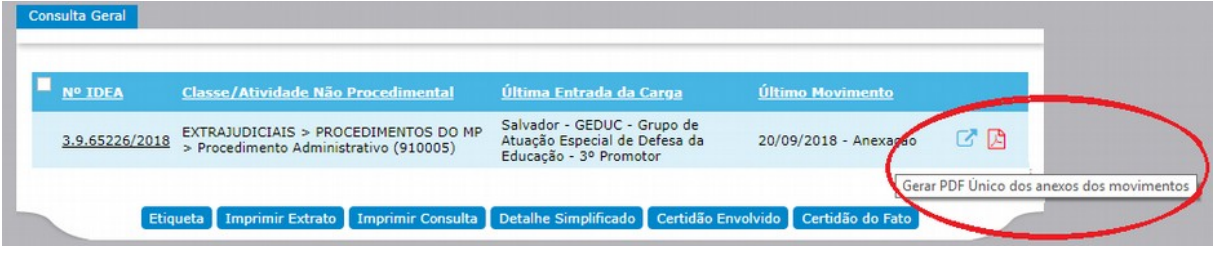

## 2.1.2 Acesso por meio das abas do processo/procedimento:

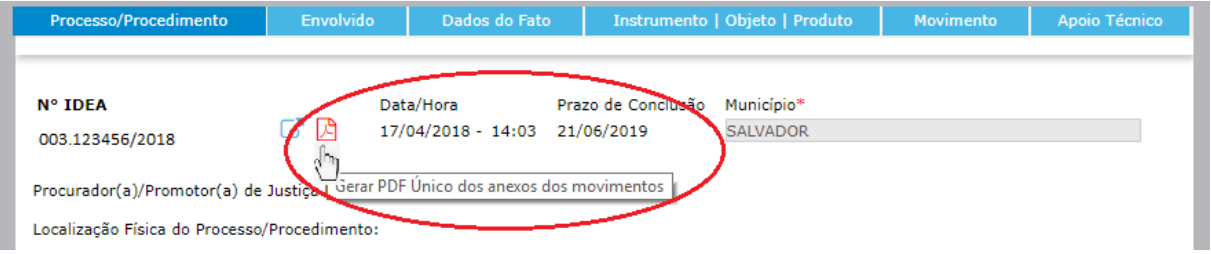

## 2.2 Observação:

- a) Se o arquivo anexado estiver em um formato incompatível com o visualizador, ou seja, não foi anexado nos formatos ".pdf", html ou imagem", o sistema exibirá uma página em branco contendo a seguinte mensagem: "Este tipo de arquivo não pode ser adicionado à compilação selecionada pelo usuário. Todavia, seu conteúdo pode ser acessado no procedimento no respectivo movimento.";
- b) A coluna "Id", no sumário, se refere ao número de identificação da página do documento.
- c) Os documentos listados na coluna "Documentos", no sumário, são hiperlinks que, ao serem clicados, acessa a página do arquivo desejado.

2.3 Exemplo do arquivo PDF único (sumário, capa e um arquivo com extensão incompatível).

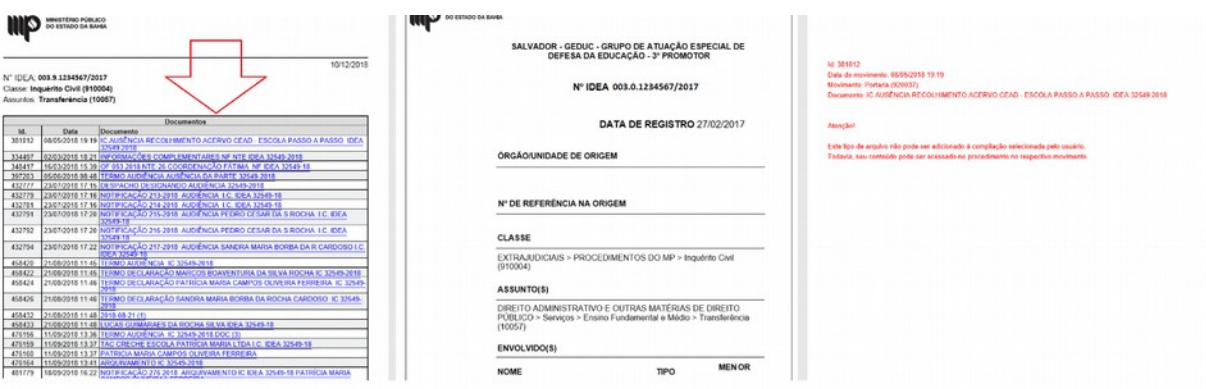